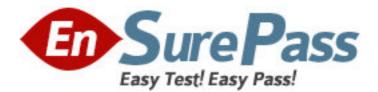

Exam Code: 000-863

Exam Name: System I IT Simplification: Linux Technical

V5R4

Vendor: IBM

Version: DEMO

# Part: A

1: What command can be used to list the Linux firewall rules in effect? A.iptables -L B.cat /proc/firewall C.cat /etc/firewall.conf D.chkconfig -l iptables **Correct Answers: A** 

2: As part of the installation procedure, the customer wants to ensure that Linux can provide file sharing services to MS Windows clients. Which of the following tasks must be accomplished? A.Use the package selection feature of the installation procedure to ensure that the SAMBA package will be installed.

B.Ensure that the SAMBA administrator user is created as part of the installation procedure.

C.Ensure that the Linux file system is formatted as either FAT or FAT32.

D.Create a SAMBA shared called windowsfs.

## Correct Answers: A

3: A customer with a Linux partition will create a subnet with a mask of 255.255.255.252. The subnet will provide two usable IP addresses that are 172.27.16.5 and 172.27.16.6. What will the network ID be?

A.172.27.16.0 B.172.27.16.2 C.172.27.16.4 D.172.27.16.7 **Correct Answers: C** 

4: What is the minimum user authority needed to create a Linux partition on an HMC?

A.SuperAdmin B.Operator C.PE D.Admin **Correct Answers: B** 

5: A System i customer successfully installed a hosted Linux partition using all virtual resources on a model 520 with an HMC. After logging onto the Linux partition through the console, the administrator attempts to setup the network but could not find the LAN adapter in the Linux partition. Which of the following is the probable cause for the missing LAN adapter?

A.The virtual LAN adapter was not created during the initial partition creation.

B.The FC #5706 Ethernet adapter in the system unit was not assigned to the Linux partition as a desired device.

C.The virtual IOP driving the virtual Ethernet adapter was not assigned as a required device.

D. The hosting partition virtual TCP IP host servers were not started.

## Correct Answers: A

6: What authority does an SST profile need in order to connect to the Linux virtual console via i5/OS?

A.Service tool securityB.Hardware Service ManagerC.Partition remote panel keyD.System partitions - administrationCorrect Answers: C

7: Which task will enable Linux to access an i5/OS image catalog?
A.Vary off the image catalog and allocate it to the Linux partition
B.Link the image catalog to the NWSD
C.fsmount to the /dev/vrtcdrom
D.Mount the CD
Correct Answers: D

8: A customer with multiple divisions needs to ensure the Linux kernel and tool set used at each division are the same. Which of the following would ensure kernel uniformity at each division?

A.Use IBM Supplied Linux fixpack SI99607.

B.Copy NWSSTG feature in i5/OS.

C.Use IBM flashcopy in binary mode.

D.Install a Linux distribution from the United Linux Standards Base.

### Correct Answers: B

9: A customer wants to implement a Linux instance on System i that lets them take advantage of the features presented by the Secure Enterprise Linux (SELinux) initiative. Which of the following Linux distributions provides this capability?

A.Ubuntu B.Novell/SUSE C.Red Hat D.turbolinux **Correct Answers: C** 

10: A customer with a uniprocessor 9406-270 (FC 2248, 150 CPW) at V5R2 running at 85% processor utilization with 50% disk utilization plans to add a small Linux application and needs a dedicated Ethernet connection for the application. Which of the following actions best meets the customer's requirements?

A.Implement LPAR on the 270 and purchase a LAN card and a Linux license.

B.Migrate to an eServer i5 520 and implement LPAR with a LAN card in the Linux partition and a Linux license.

C.Order an MES upgrade to a dual processor 270 and implement LPAR with a LAN card in the Linux partition and a Linux license.

D.Install the Linux binary in the PASE environment.

Correct Answers: B

11: A customer wants to write a Linux program that performs SQL queries against a DB2/400 database in the PAYROLL library. Which of the following is the best way to accomplish this?

A.Use NFS to mount the i5/OS IFS and access the files in the directory /QSYS.LIB/PAYROLL.LIB.

B.Use SAMBA to mount the i5/OS IFS and access the files in the directory /QSYS.LIB/PAYROLL.LIB.

C.Install the Service and Productivity Tools For Linux on POWER systems to get an SQL driver for accessing DB2/400 databases.

D.Install the iSeries Access for Linux RPM and use ODBC to access the DB2/400 database. **Correct Answers: D** 

12: A System i model 520 customer is setting up multiple VLANs that need access to the Internet via the i5/OS partition's LAN card. What parameter should be set to \*YES to allow this?

A.Network file cache enablement

B.IP dead gateway detection enablement

C.IP datagram forwarding

D.IP source routing

**Correct Answers: C** 

13: Which of the following commands will allow a Linux on System i administrator to quickly scan backup tapes for files saved via a tar command on a Linux system?

A.The Linux command 'mt'B.The Linux command 'cpio'C.The i5/OS command 'RST option(\*print)'D.The i5/OS command 'DSPTAP option(\*savrst)'

**Correct Answers: B** 

14: A System i customer is planning to install Linux as an Apache Web server. They require a browser interface to manage the server. Which of the following best satisfies this requirement?A.ApacheConfigB.VNC

C.SAMBA D.Webmin **Correct Answers: D** 

15: A customer wants to access the Linux console device through an i5/OS partition (via port 2301); however, the Linux partition is not included in the list of guest partitions. What is the most likely cause?

A.The Linux console device is currently being accessed through HMC.

B.Virtual serial adapters have not been correctly configured.

C.The DST user ID being used does not have remote panel key authority.

D.Virtual SCSI adapters have not been correctly configured.

Correct Answers: B

16: A System i customer with a model 520 and no expansion towers wants to perform file-level Linux backup without mounting directories via NFS or SMB/CIFS. Which of the following backup solutions satisfies this requirement?

A.Backup the Linux data on a Linux formatted tape from Linux.

B.Backup the Linux data on the i5/OS formatted backup tape from Linux.

C.Use the SAVOBJ command in the i5/OS host partition.

D.Use the SAV command in the i5/OS host partition.

#### **Correct Answers: A**

17: A hosted Linux partition on a System i family model 810 changes to failed state immediately when varied on. Which of the following sources of information would help identify the failure? A.DSPMSG QLINUX

B.View the /QNTC/etc/error.log.

C.View the Linux console log from OS/400.

D.Use System Service Tools to view the SRCs for the Linux partition.

#### **Correct Answers: D**

18: A System i5 Linux environment has three partitions, all uncapped with weights P1:64, P2:128 and P3:255. Partitions P1 and P2 are busy. If there are available processor resources, how much processor resource will be allocated to P1 and P2 respectively?

A.33%, 67% B.14%, 28% C.64%, 128% D.67%, 33% **Correct Answers: A** 

19: In an i5/OS hosted I/O environment, what i5/OS state must a tape drive be in before the Linux partition can use the drive?

A.AvailableB.Varied offC.Not DetectedD.OccupiedCorrect Answers: B

20: On a System i model 570, which of the following is used to create a Linux partition?
A.SST in the i5/OS partition that will host Linux
B.SST in the Primary i5/OS partition
C.Hardware Management Console (HMC)
D.iSeries Navigator in the i5/OS partition
Correct Answers: C